### **How do I start each class in LaunchEd?**

### **Follow these steps**

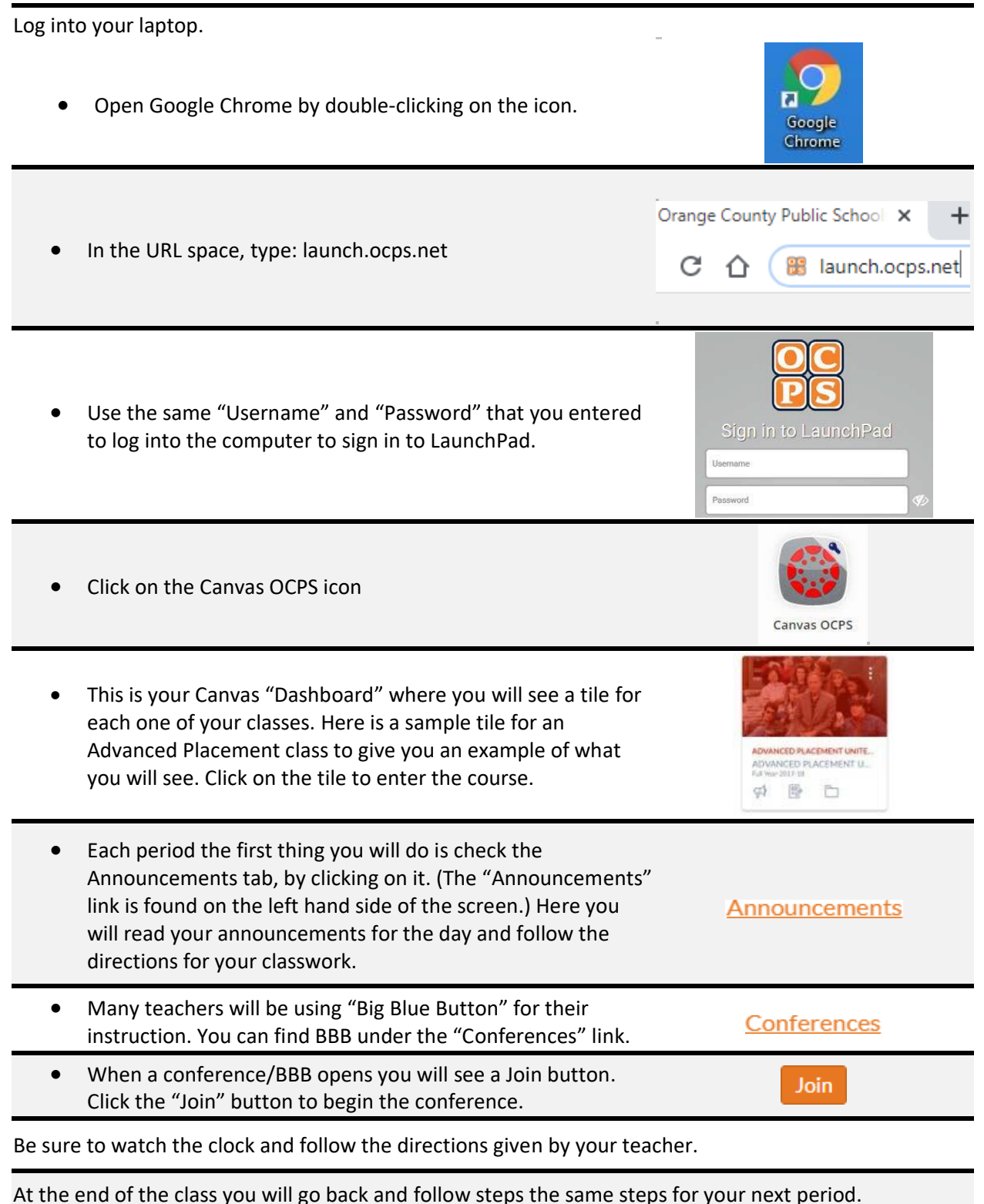

To see a Daily Planner to assist students visit: [meadowwoodsms.ocps.net/students](http://meadowwoodsms.ocps.net/students)

# **¿Cómo comienzo cada clase en LaunchEd?**

### **Sigue estos pasos**

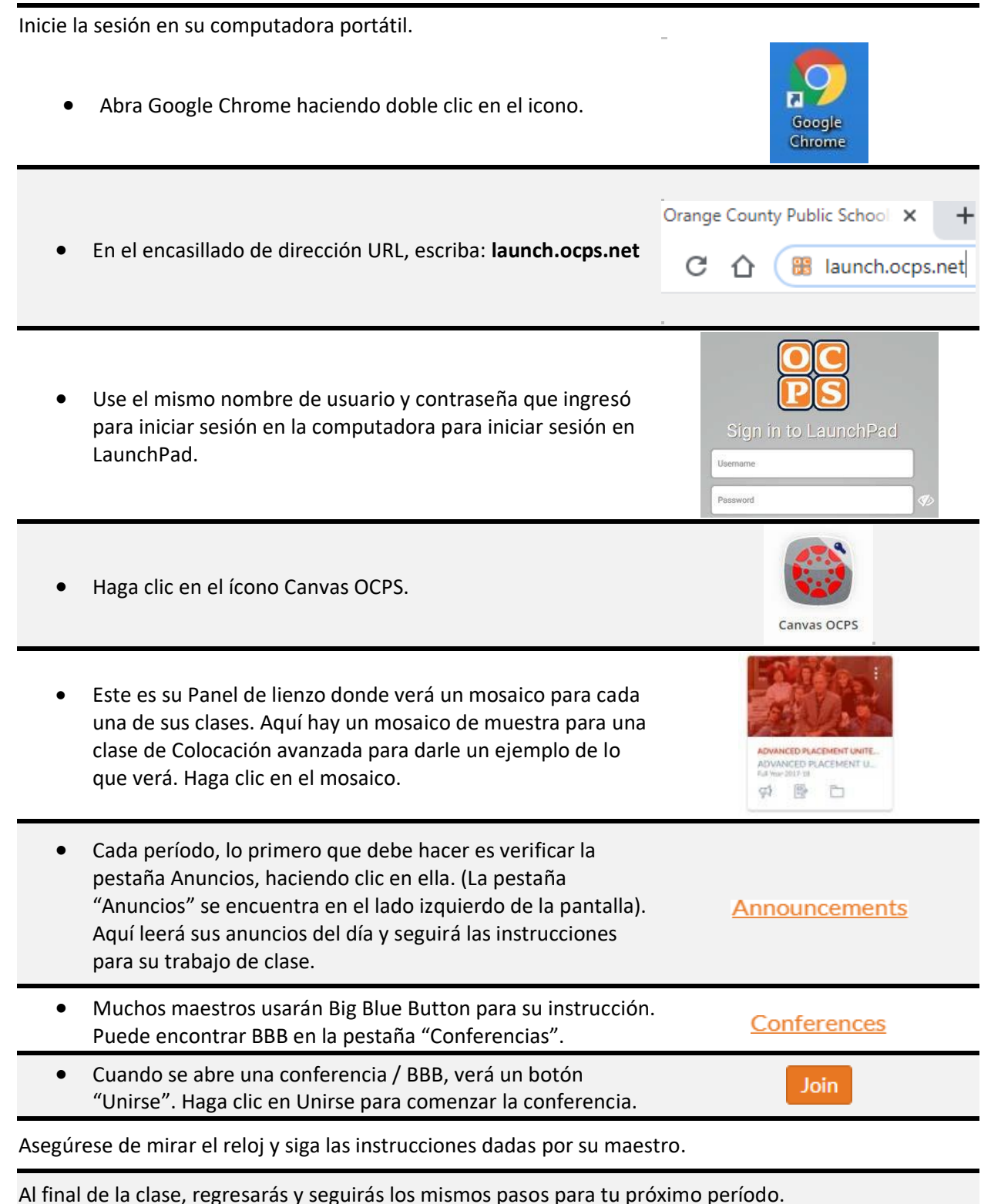

Para ver una hoja de planificación para los estudiantes, visite [meadowwoodsms.ocps.net/students](http://meadowwoodsms.ocps.net/students)

## **Você conhece cada classe no LaunchEd?**

#### **Siga esses passos**

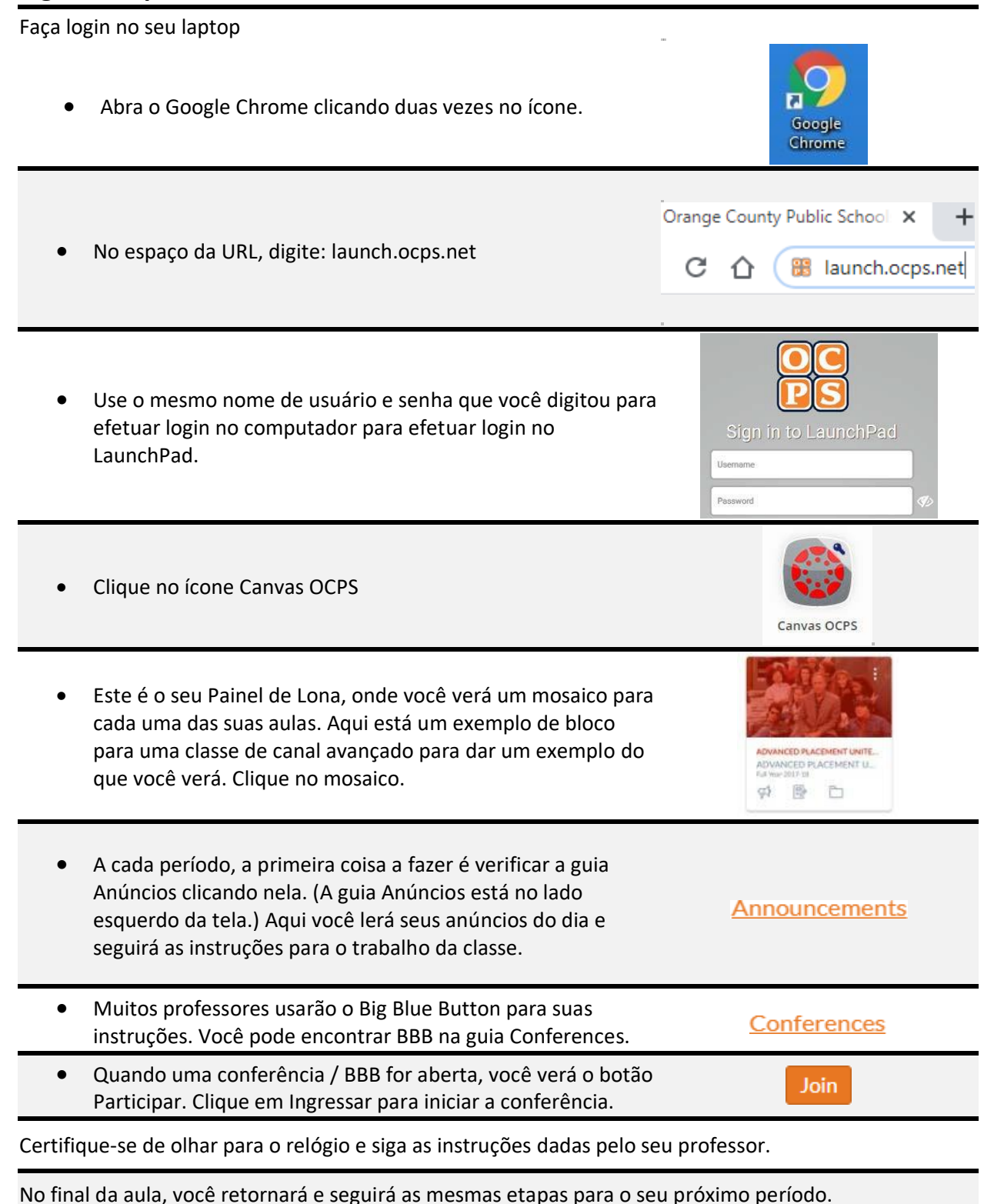

Para ver uma plaina diária para ajudar os alunos, visite: [meadowwoodsms.ocps.net/students](http://meadowwoodsms.ocps.net/students)